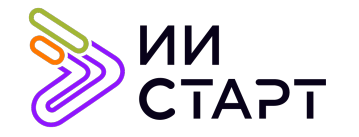

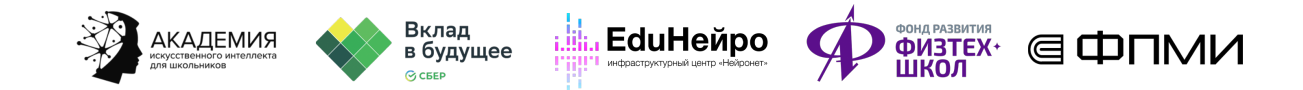

## ТЕХНОЛОГИЧЕСКАЯ КАРТА ЗАНЯТИЯ

Тема занятия: Разработка собственных функций.

Аннотация к занятию: на данном уроке обучающиеся знакомятся с функциями в Python. В первой части урока они учатся определять функцию и применять её. Во второй части урока они изучают область видимости переменных в функциях.

Цель занятия: знакомство учащихся с основами создания функций в Python.

## Задачи занятия:

- познакомить с понятием «функция в Python»;
- научить создавать функции;
- изучить особенности области видимости переменной внутри функции;
- сформулировать определение локальной и глобальной переменной;
- познакомить с понятием лямбда-функции.

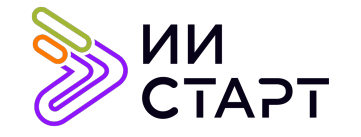

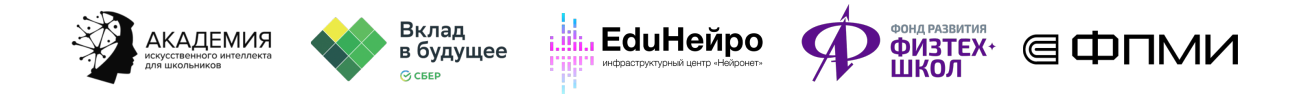

## Ход занятия

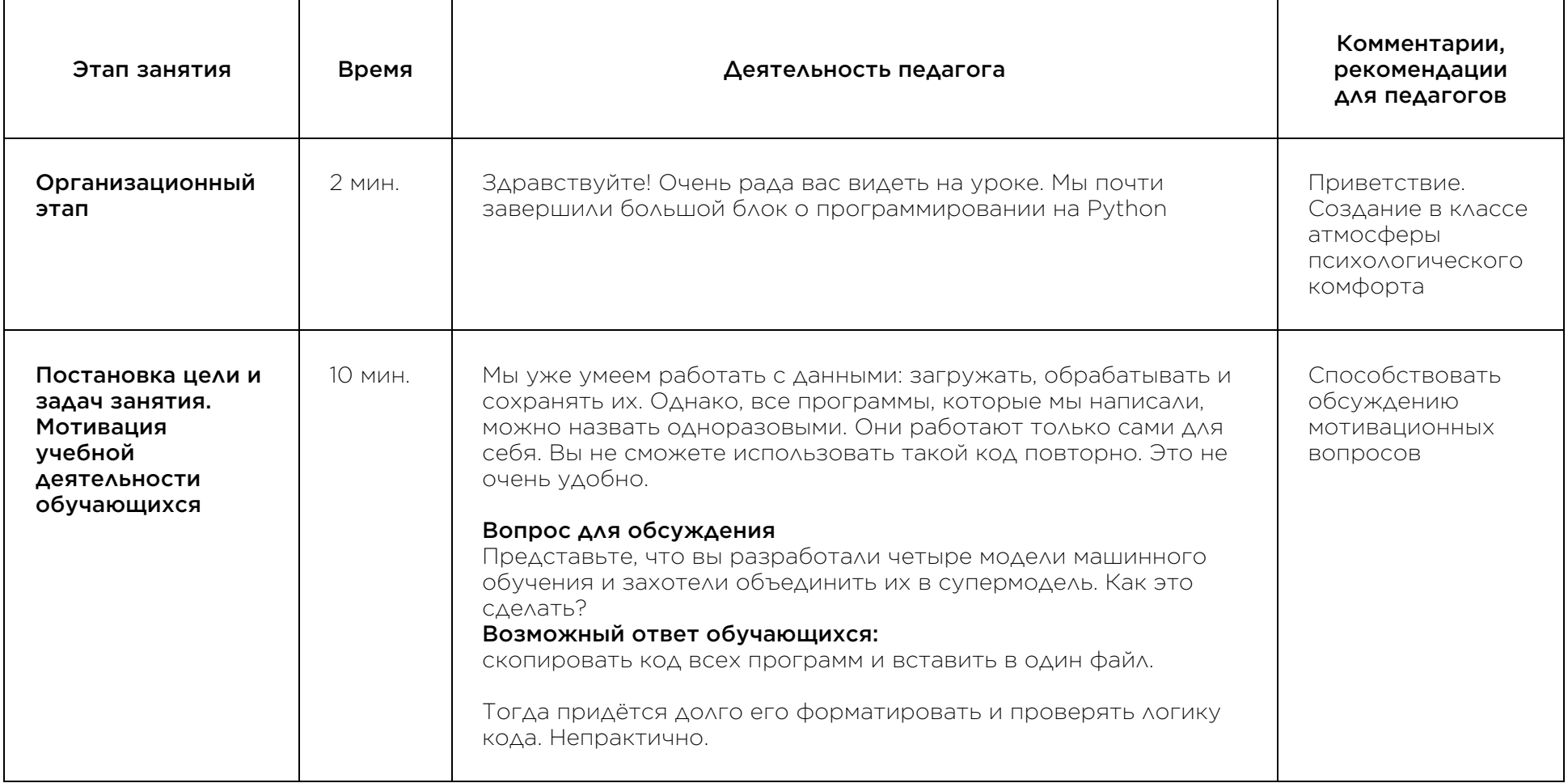

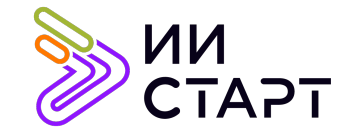

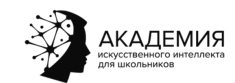

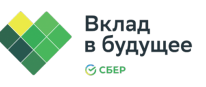

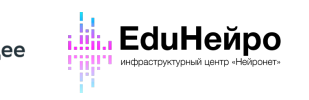

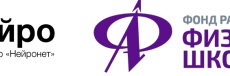

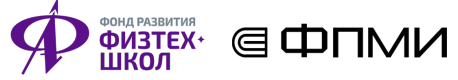

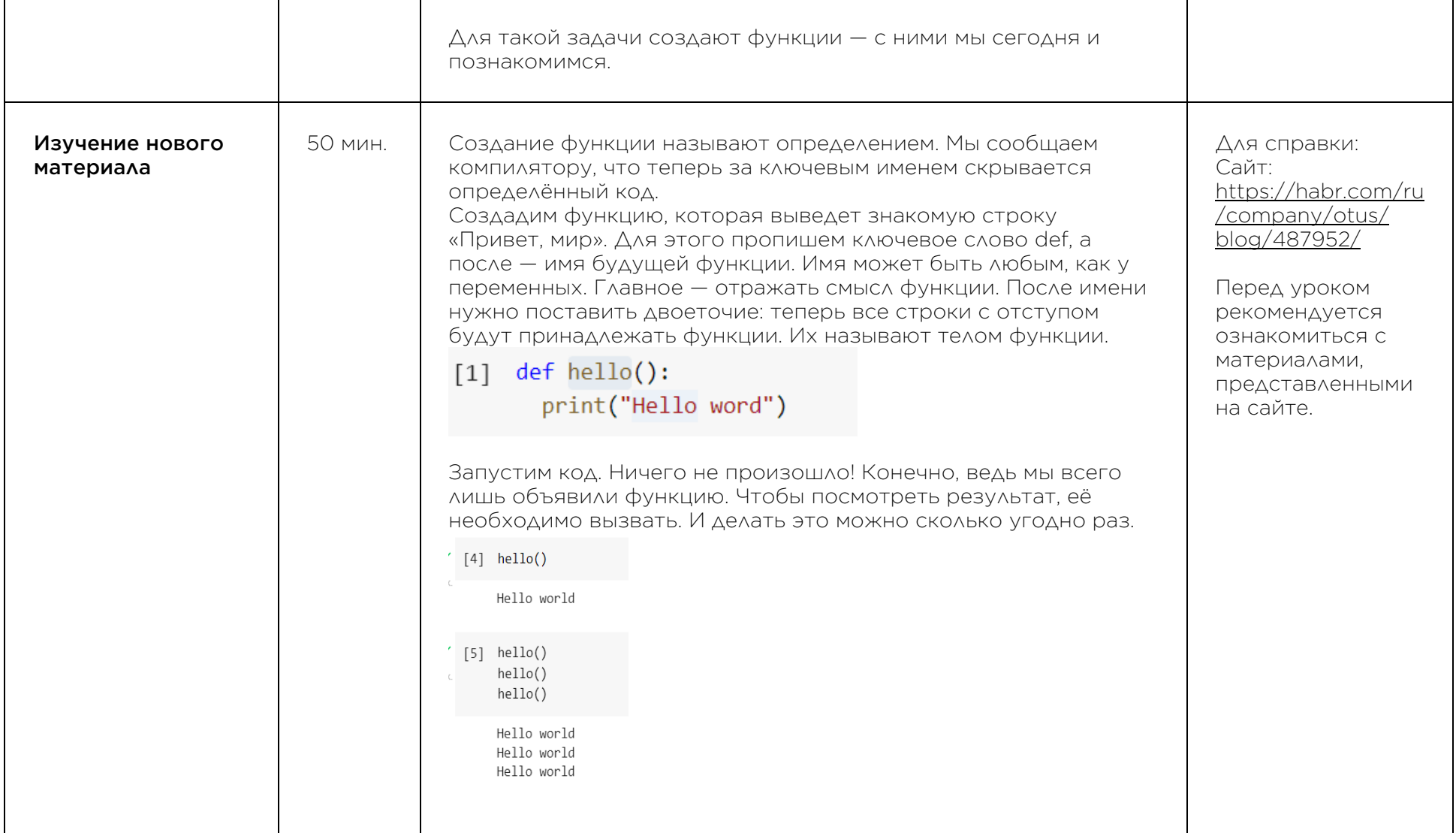

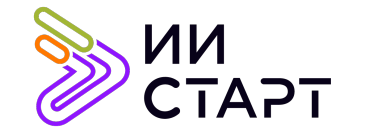

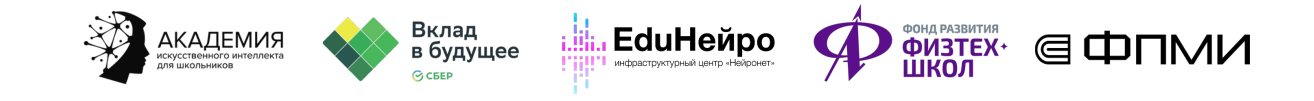

┱

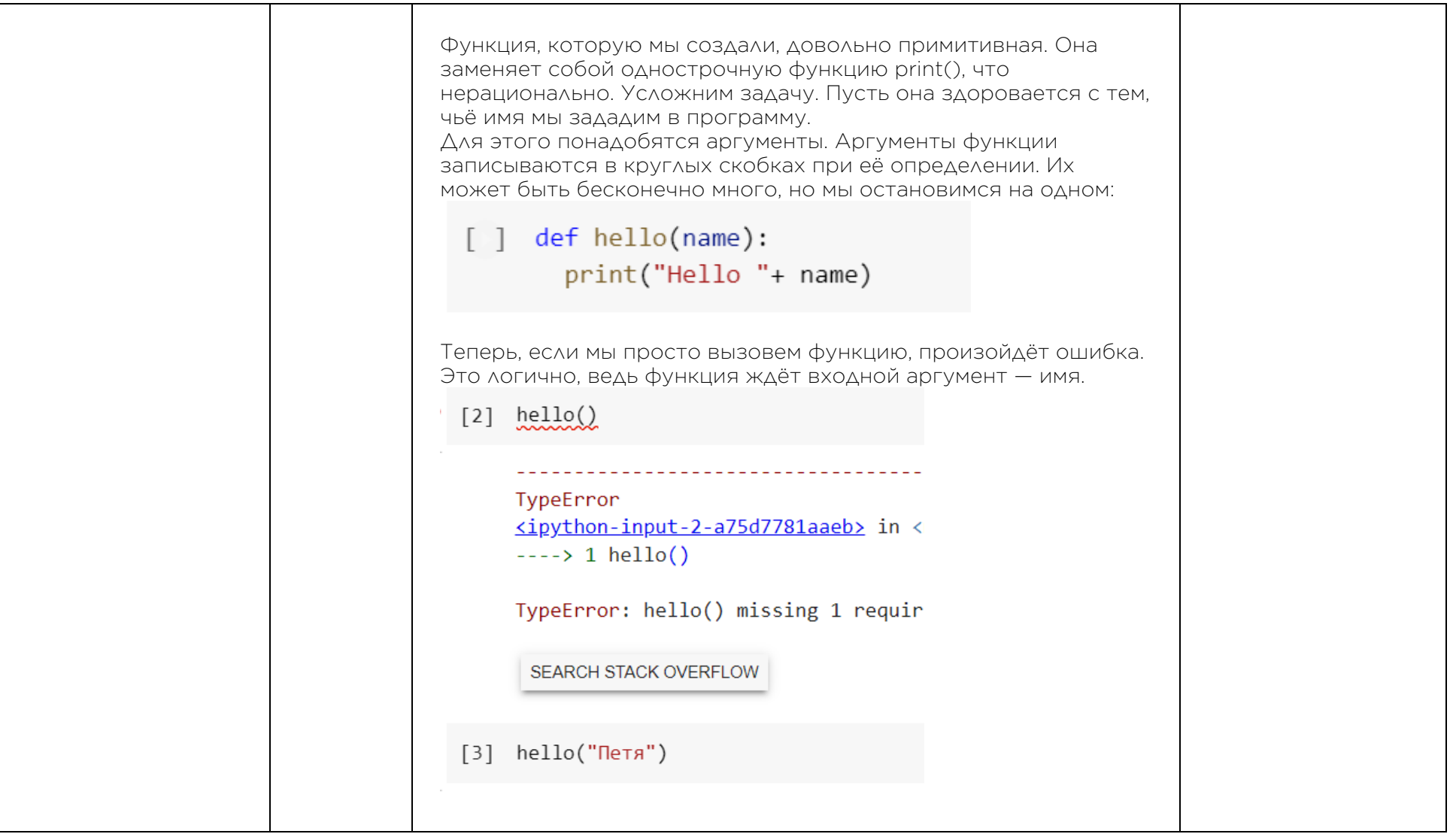

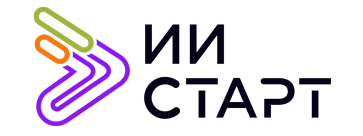

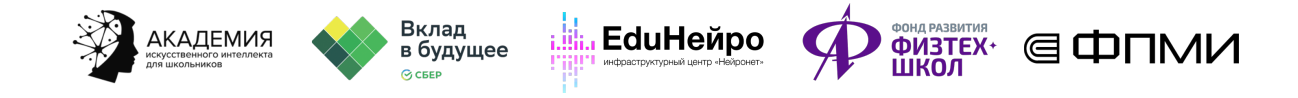

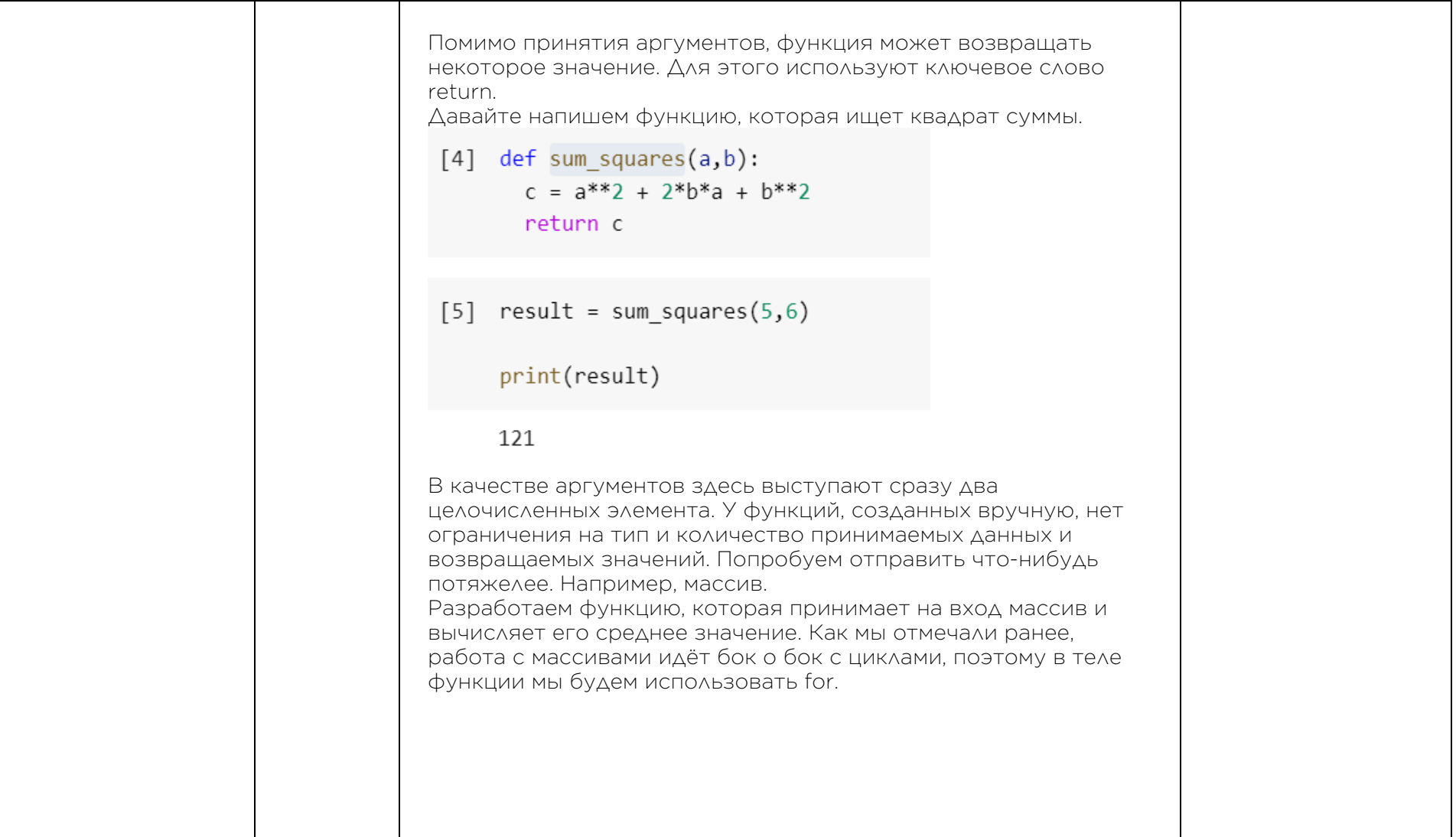

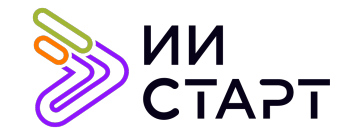

ா

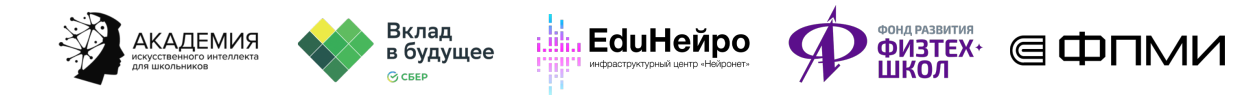

┯

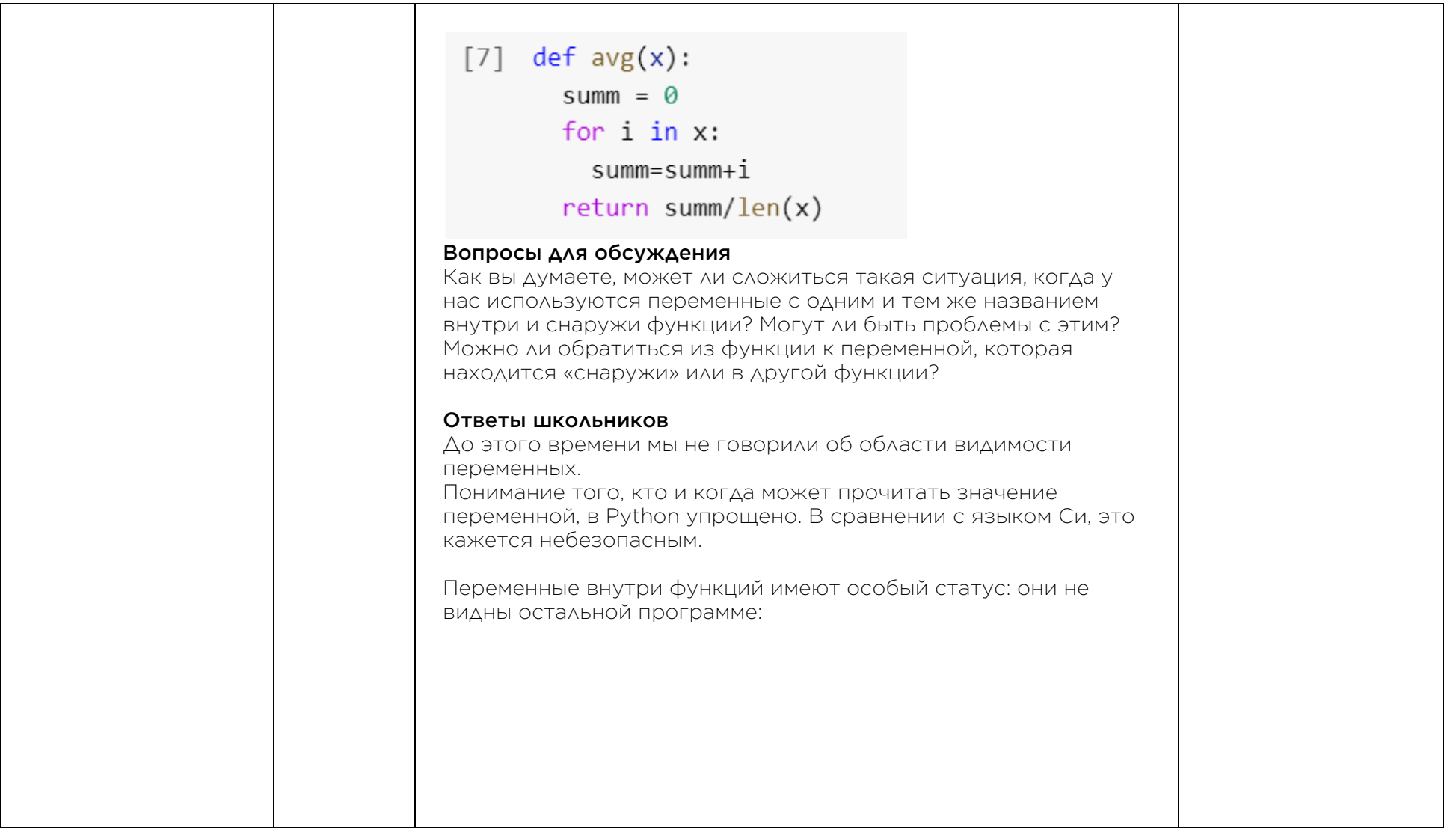

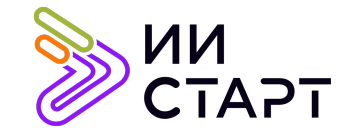

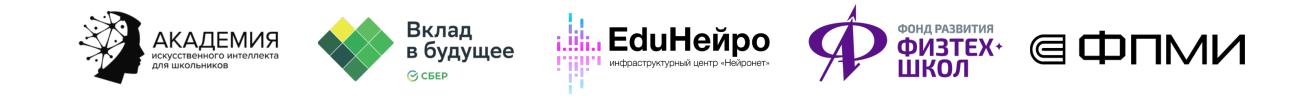

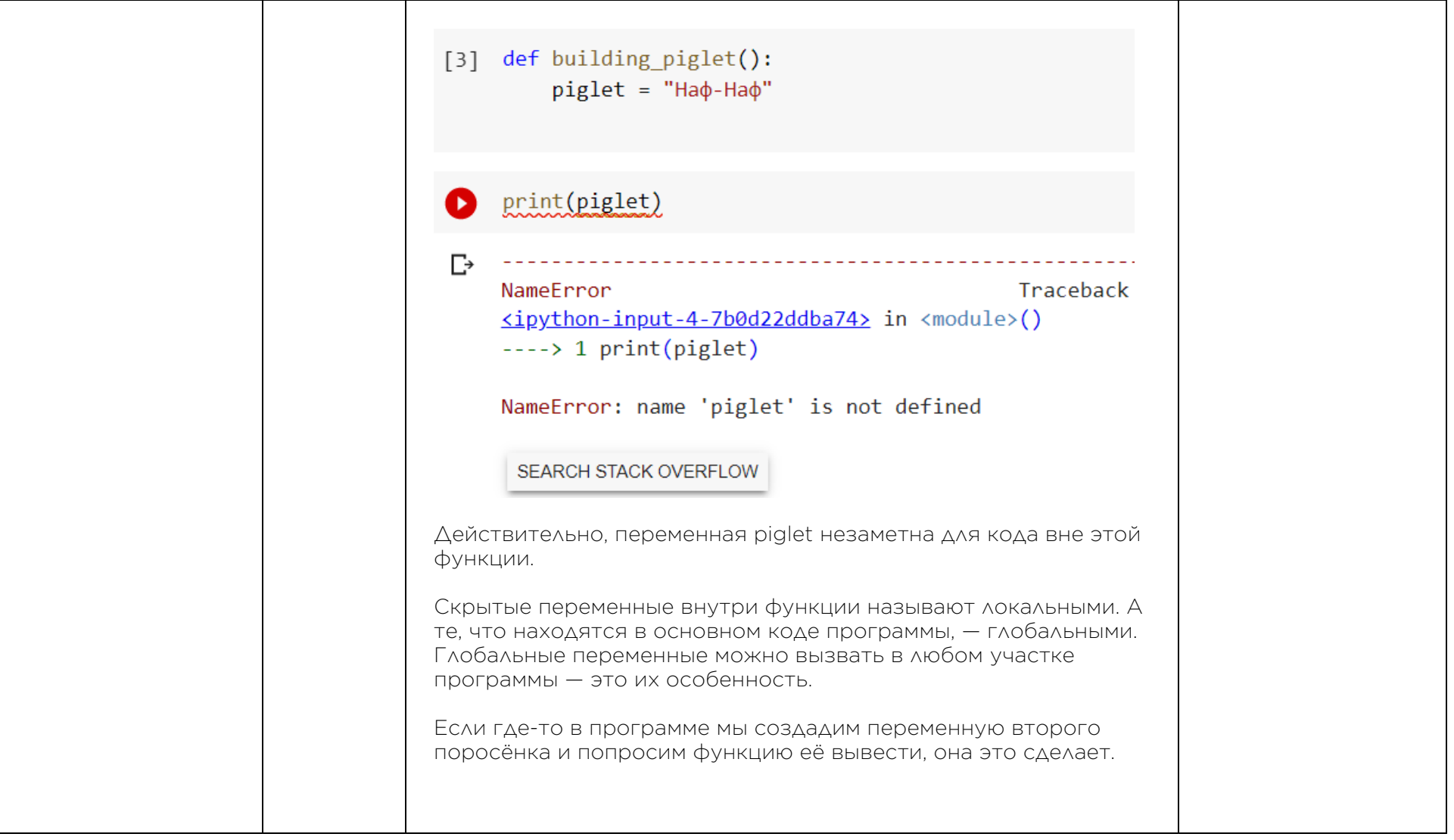

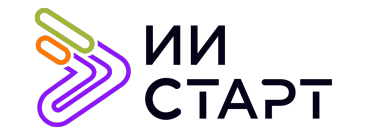

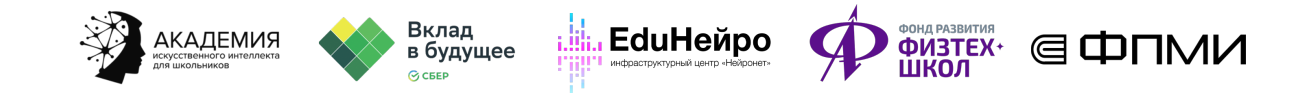

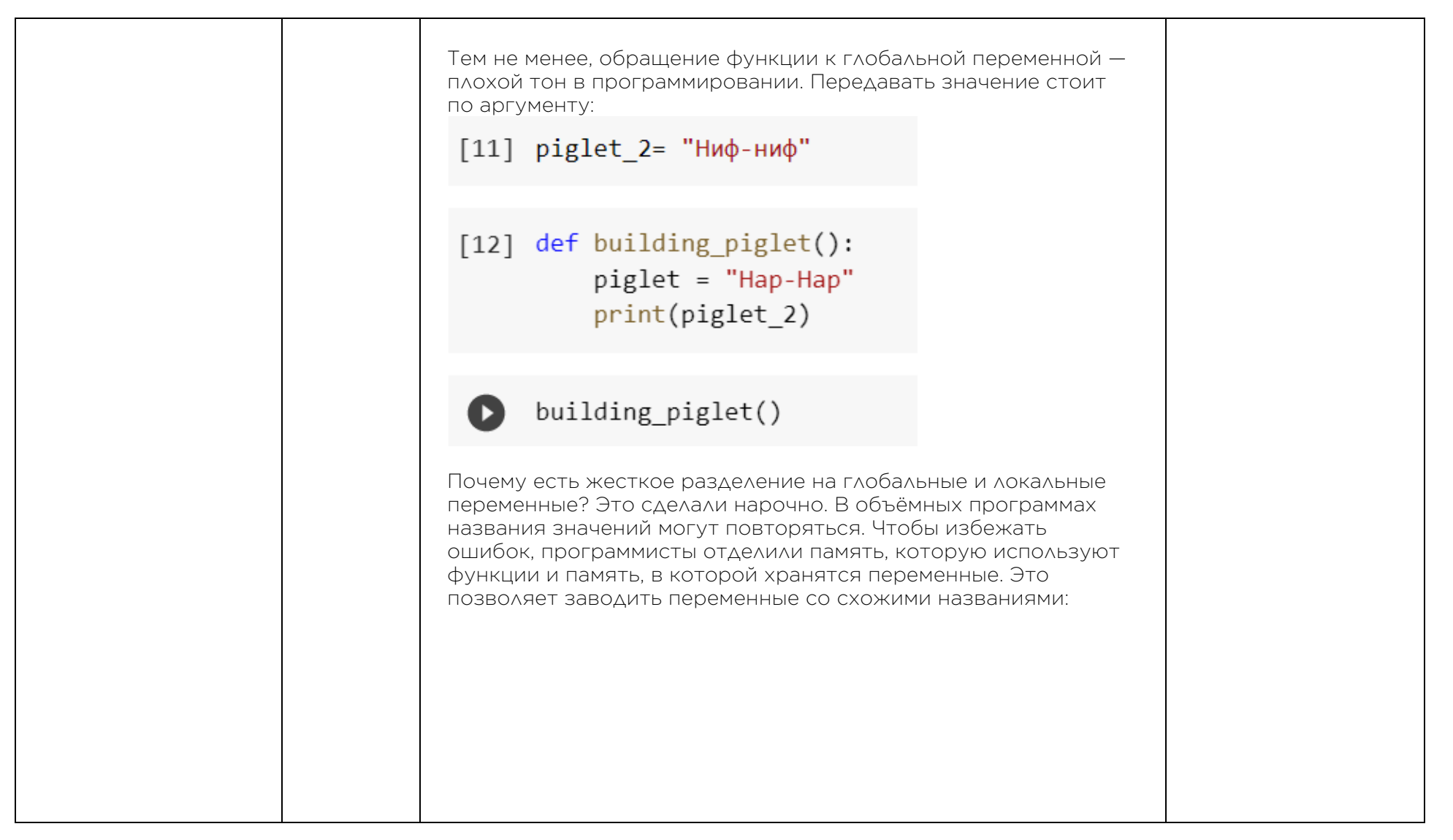

![](_page_8_Picture_0.jpeg)

![](_page_8_Picture_1.jpeg)

![](_page_8_Picture_56.jpeg)

![](_page_9_Picture_0.jpeg)

![](_page_9_Picture_1.jpeg)

![](_page_9_Picture_33.jpeg)

![](_page_10_Picture_0.jpeg)

![](_page_10_Picture_1.jpeg)

![](_page_10_Picture_35.jpeg)

![](_page_11_Picture_0.jpeg)

![](_page_11_Figure_1.jpeg)

┑

![](_page_11_Picture_290.jpeg)

![](_page_12_Picture_0.jpeg)

![](_page_12_Picture_1.jpeg)

![](_page_12_Picture_125.jpeg)

![](_page_13_Picture_0.jpeg)

![](_page_13_Picture_1.jpeg)

![](_page_13_Picture_175.jpeg)

![](_page_14_Picture_0.jpeg)

![](_page_14_Picture_1.jpeg)

Все элементы списка изменились. На практике функции для map() часто бывают короткими и используются только один раз. В этом случае удобно применять анонимные функции (или лямбда-функции). Процесс создания лямбда функции быстрее и лаконичнее, но их нужно использовать прямо в месте использования. Анонимные функции содержат лишь одно выражение, им необязательно давать имя. Они создаются с помощью инструкции lambda и имеют особый синтаксис. Помните функцию для расчёта квадрата суммы? Давайте сделаем из неё лямбда-функцию. Для этого нужно указать имя, ключевое имя lambda, перечислить аргументы и записать через двоеточие возвращаемое значение.  $[20]$  def sum squares $(a,b)$ :  $c = a^{**}2 + 2^{*}b^{*}a + b^{**}2$ return c  $(22)$  sum\_squares = lambda a,b:  $a***2 + 2*b*a + b***2$ В отличие от классических функций, анонимные всегда возвращают значение длиной в одну строчку и могут быть безымянными. Наконец, давайте посмотрим, какой симбиоз они представляют совместно с map(). Запишем функцию polite\_name проще и запустим программу.

![](_page_15_Picture_0.jpeg)

![](_page_15_Picture_1.jpeg)

![](_page_15_Picture_286.jpeg)

![](_page_16_Picture_0.jpeg)

![](_page_16_Picture_1.jpeg)

## Рекомендуемые ресурсы для дополнительного изучения:

- 1. ПИТОНТЬЮТОР. [Электронный ресурс] Режим доступа: http://pythontutor.ru/.
- 2. Онлайн игра на программирование CodeCombat:. [Электронный ресурс] Режим доступа: https://codecombat.com/.
- 3. Прямая ссылка на начало игры. [Электронный ресурс] Режим доступа: https://codecombat.com/play.
- 4. Области видимости в Python. [Электронный ресурс] Режим доступа: https://habr.com/ru/company/otus/blog/487952/.